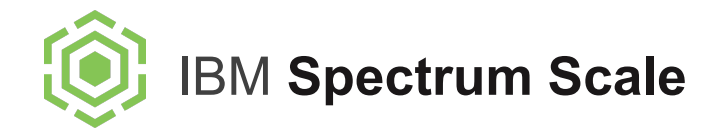

# IBM **Spectrum Scale OpenStack Integration**

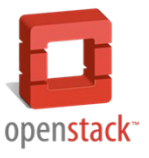

**Update on Swift, Cinder, Manila, IceTier**

**Harald Seipp, Leader, CoC for OpenStack Storage With input from Bill Owen, Gaurang Tapase and many more...**

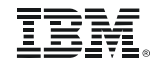

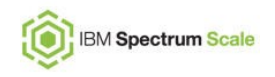

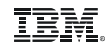

### Spectrum Scale 4.2 Object Highlights

- Swift Storage Policy Integration
- Unified File (POSIX, NFS, SMB) and Object (Swift, S3) access
- Improved S3 emulation
- Multi-region active-active object store
- **Redpaper on Active Archive with** Spectrum Scale Object and Spectrum Archive EE

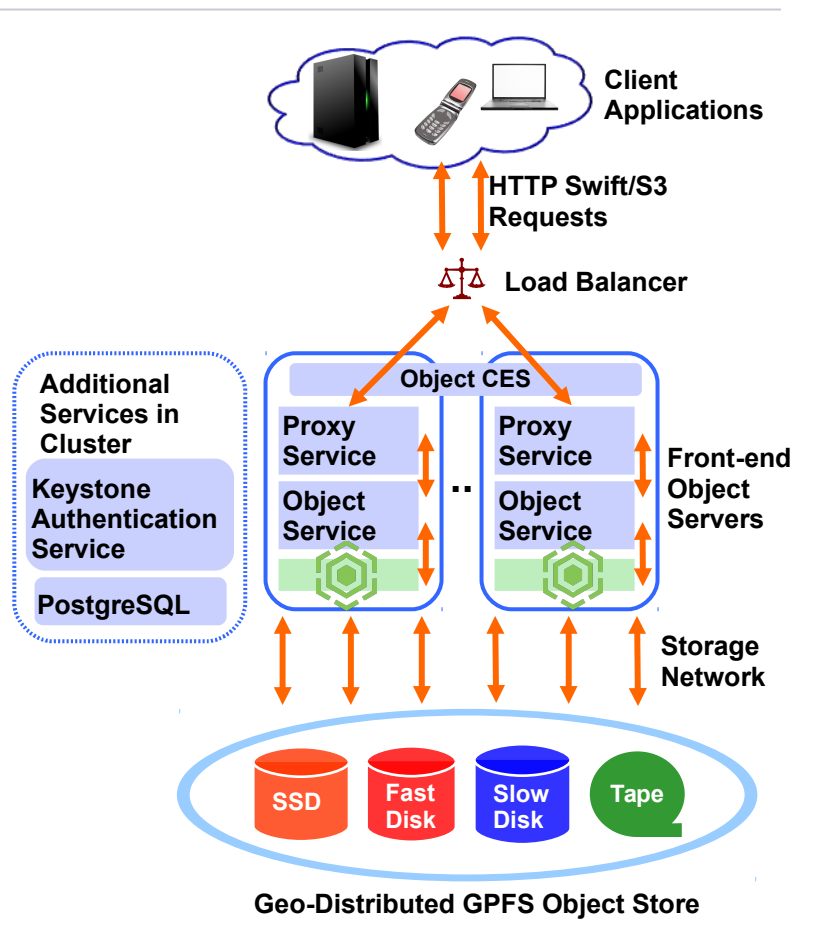

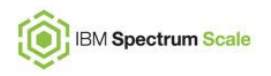

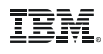

# Swift Storage Policies

- 1:1 relation between Containers and Storage **Policies**
- Storage Policy is associated to Object Ring that defines
	- Redundancy (# of replicas)
	- Where to store (nodes)
	- How to store (device)

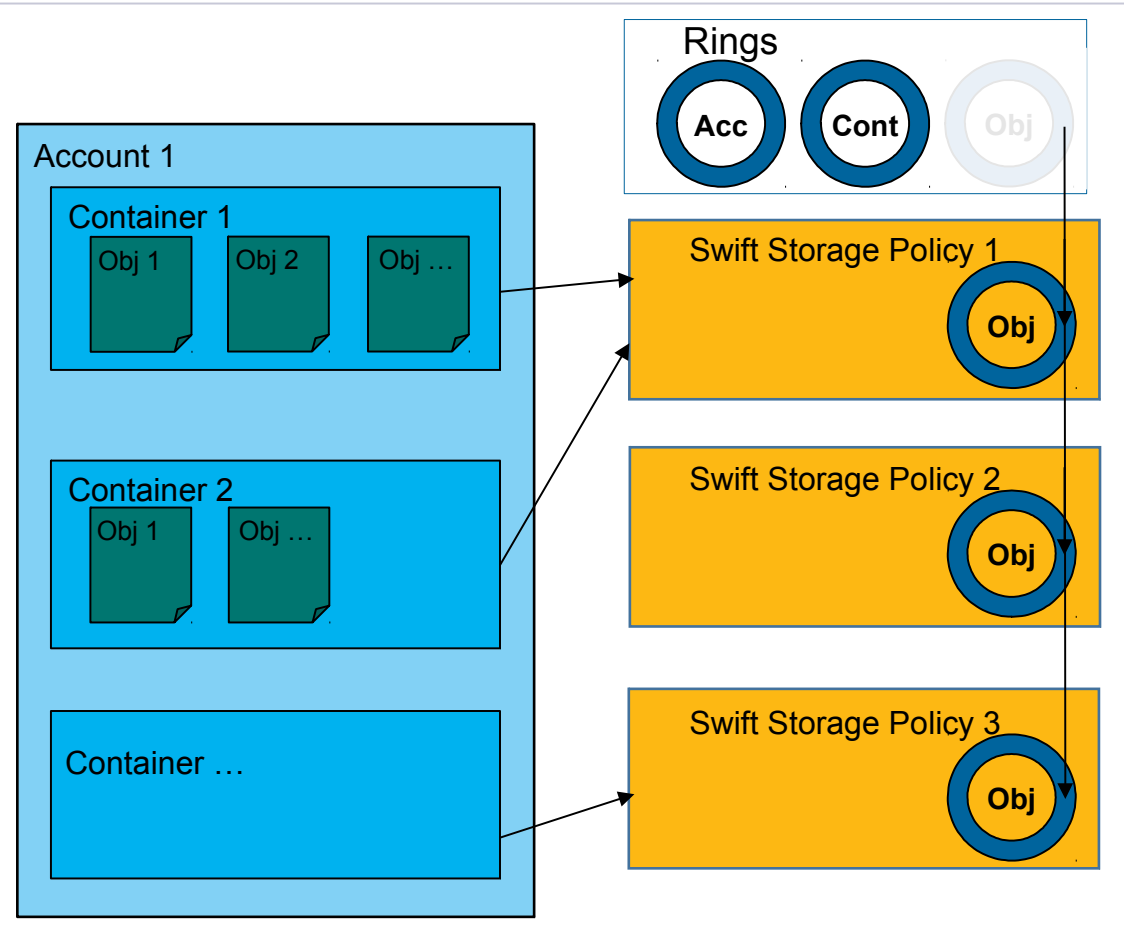

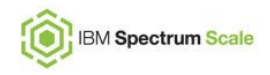

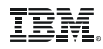

### Spectrum Scale Swift Storage Policy Integration

- Spectrum Scale handles Swift "devices" as directories
- Each Swift storage policy will be mapped to an independent Fileset
- Create Storage Policy with a single command:

# mmobj policy create CompressionTest –-enable-compression\ --compression-schedule "0:\*:\*:\*" (run automated compression on Containers with "CompressionTest" policy every top of the hour, every day, every weekday)

...then assign Storage Policy as Swift metadata to a container:

# swift post MyCompressedContainer -H "X-Storage-Policy: CompressionTest"

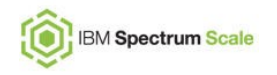

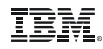

#### Unified File and Object Access – Benefits

- Seamlessly integrate File (POSIX/NFS/SMB) and Object (REST) worlds
- Access cloud data through applications that need file access
- File and object data on same namespace, no data duplication
	- Enables "Data Oceans" of different types with multiple access options
- Placement policies for files can be leveraged for objects
- Plays well with the Spectrum Scale Hadoop connectors for Object data analytics

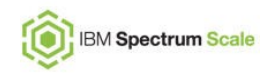

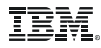

#### Unified File and Object Access – Filesystem layout

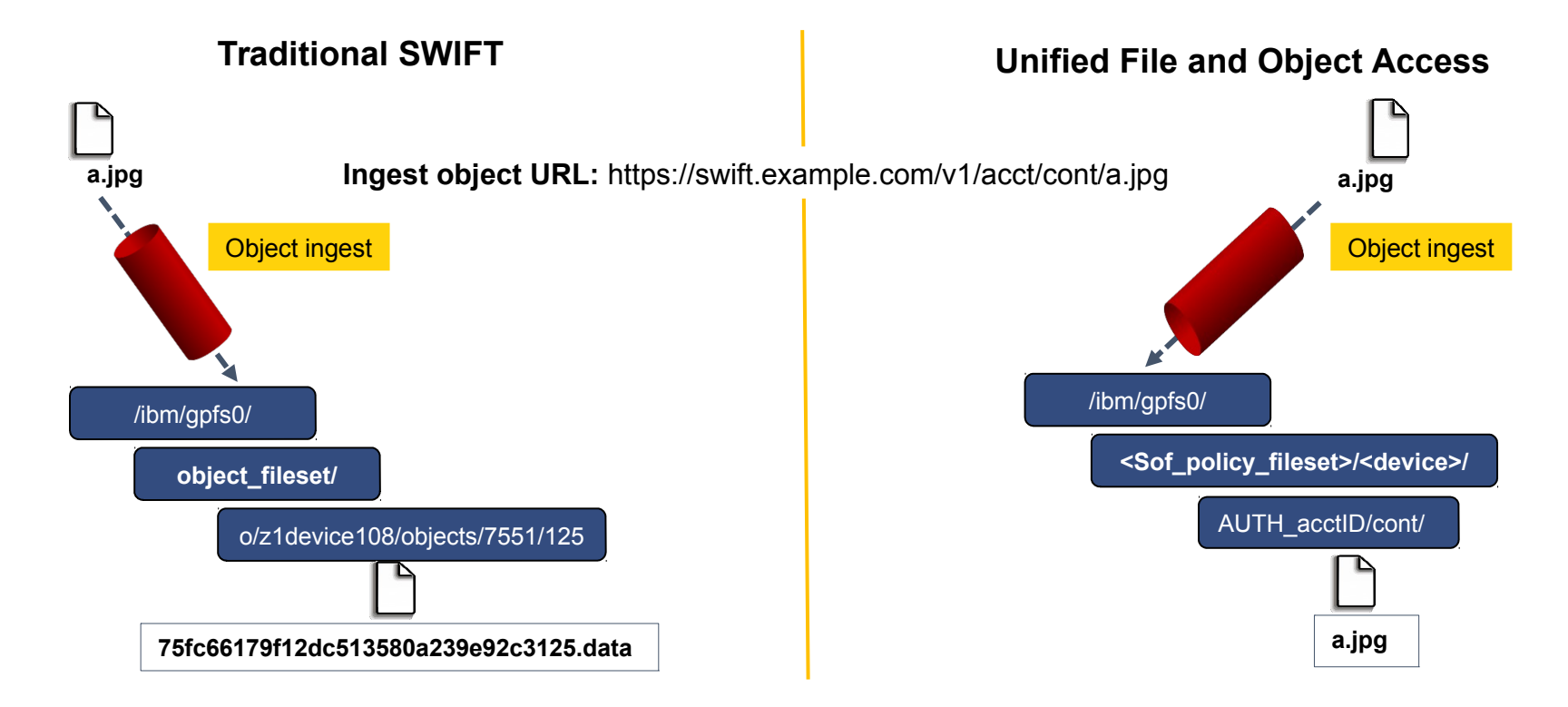

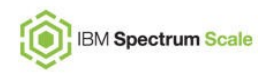

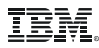

# Unified File and Object Access – Ingest through Object

- Objects ingested are available immediately for File access
- Flexible ID management modes (explained later)
- Compatibility of Object and File **Applications** 
	- Object authorization semantics are used during object access
	- File authorization semantics are used during file access of the same data

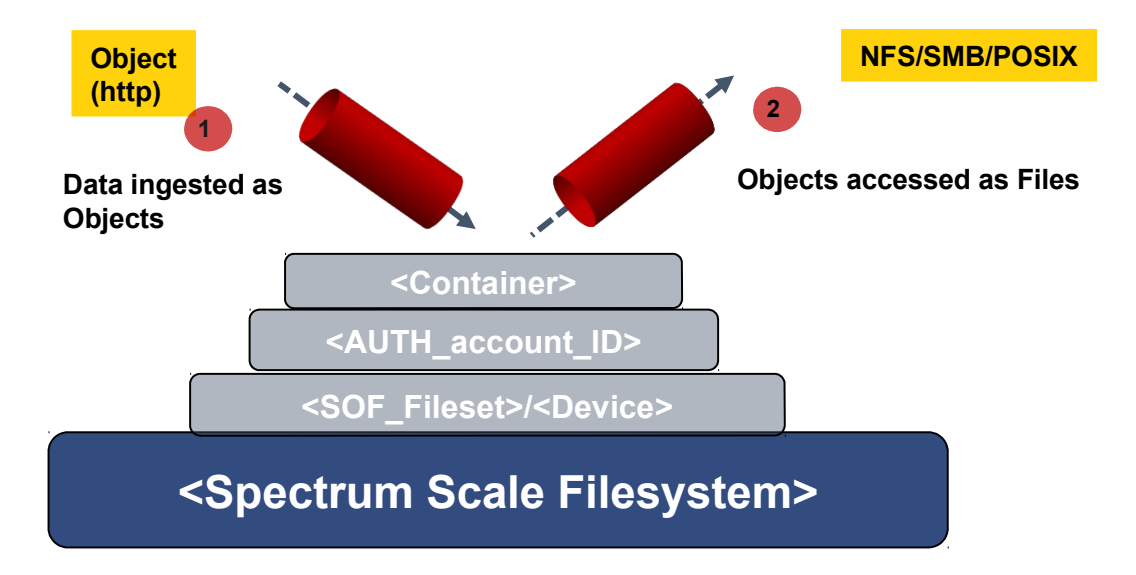

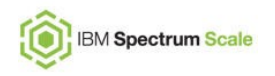

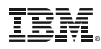

# Unified File and Object Access – Ingest through File

- ibmobjectizer system service is responsible for objectization
- Objectization converts files to be available from the object interface
	- Run every 30 minutes by default, configurable
	- Immediate objectization through # mmobj file-access ...
- New files need to be visible to the Swift database to show correct container listing and container or account statistics

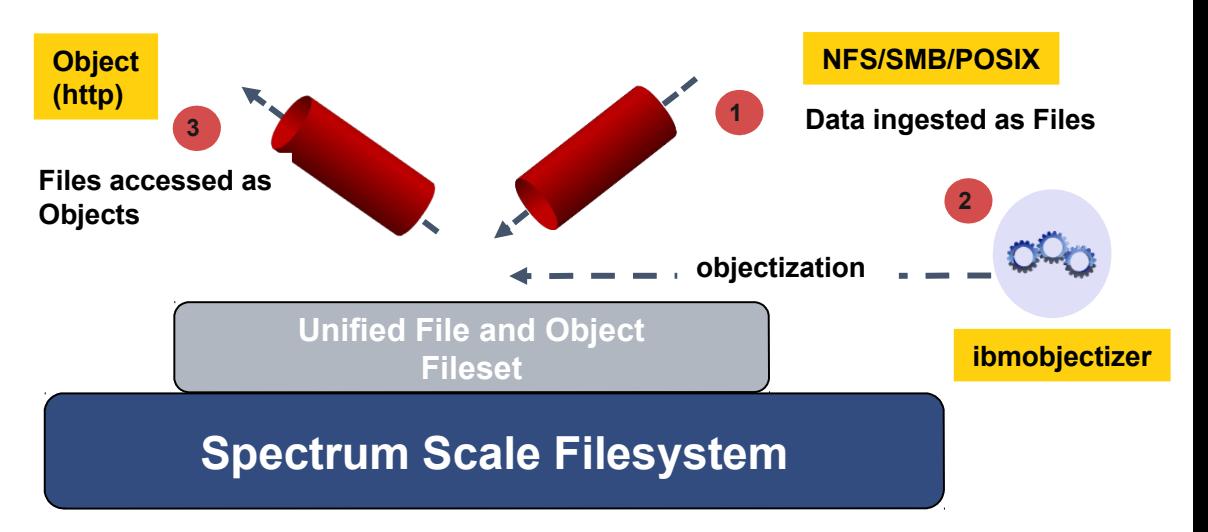

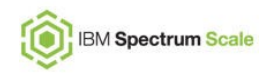

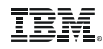

#### Unified File and Object Access – Flexible identity management

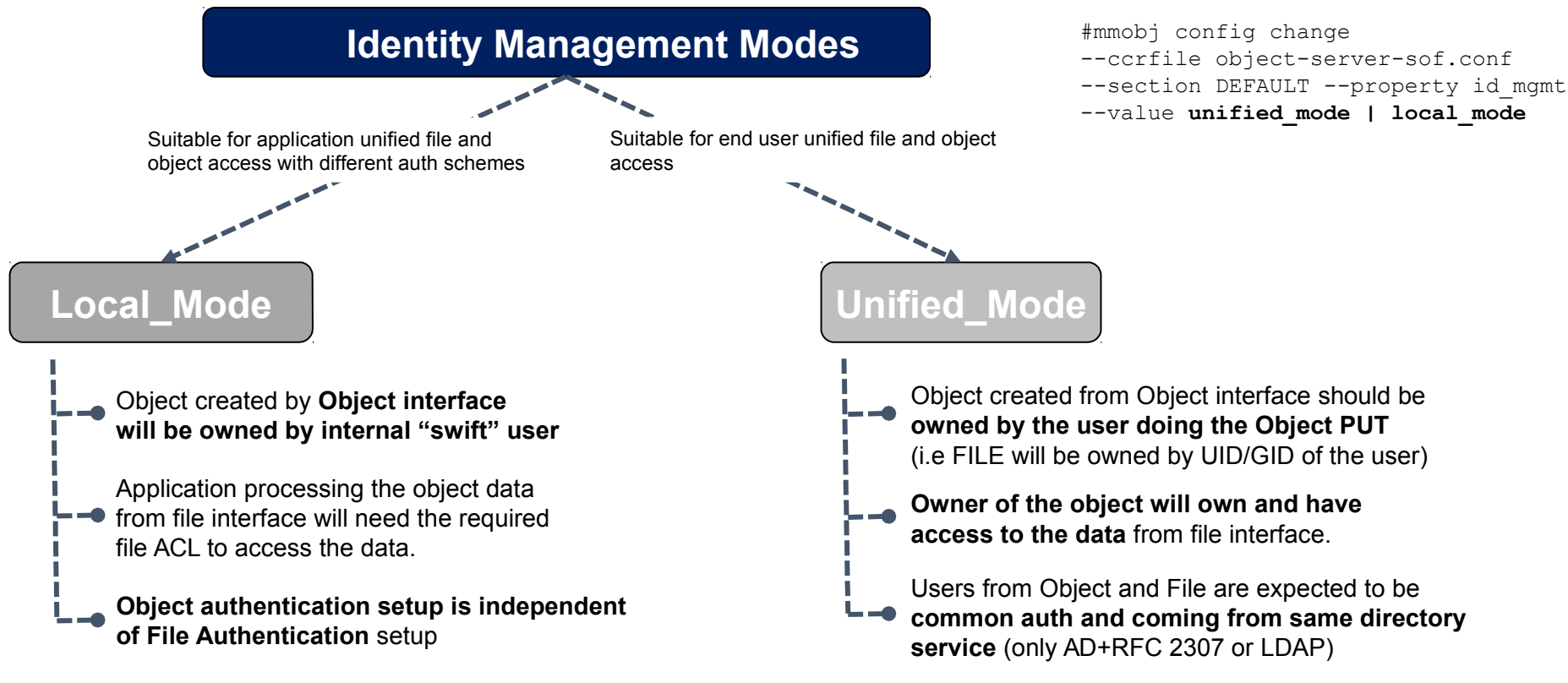

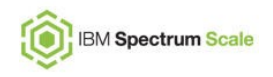

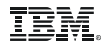

#### Unified File and Object Access – Unified identity management

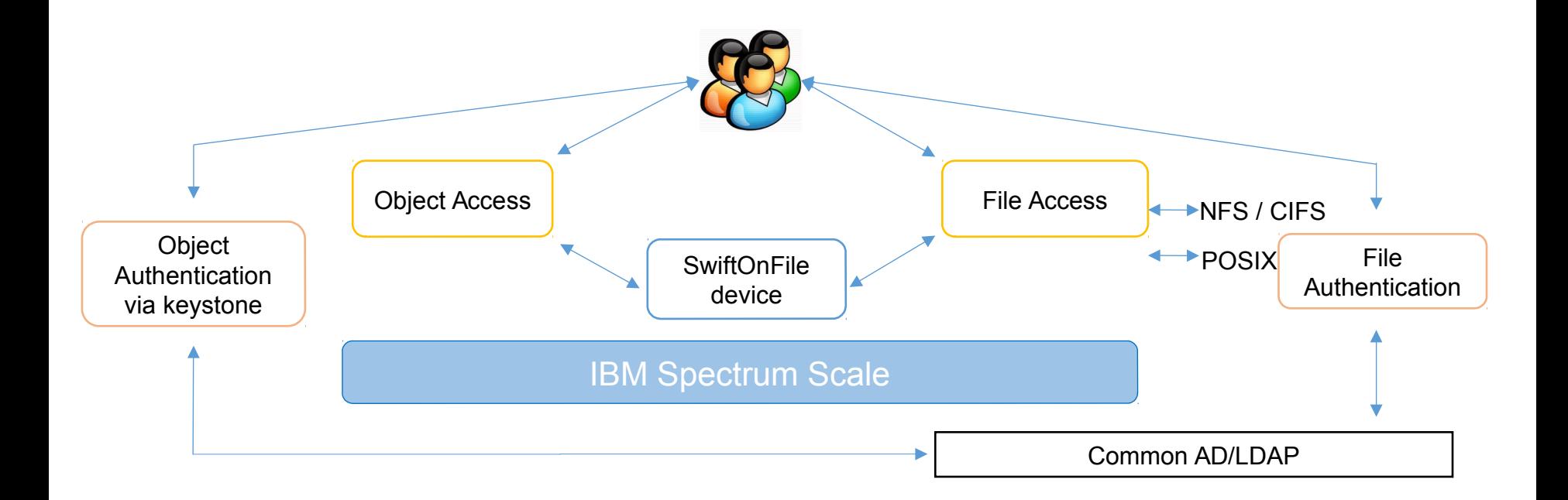

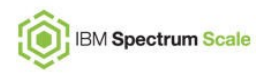

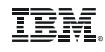

#### Improved S3 emulation

- What is S3 Emulation?
	- Object interface allows a client to communicate with either Swift API or Amazon S3 API (both are HTTP/REST based)
- Compatibility matrix: <https://wiki.openstack.org/wiki/Swift/APIFeatureComparison>
- How to Enable S3 Emulation (no change from  $4.1.1$ ):
	- On install using s3 flag:
		- # spectrumscale config object -s3 on
		- # mmobj swift base … -- enable-s3
	- After install:
		- Steps defined here: [http://www.ibm.com/support/knowledgecenter/STXKQY\\_4.2.0/com.ibm.spectrum.scale.v4r2.adm.doc/bl1adm\\_Chan](http://www.ibm.com/support/knowledgecenter/STXKQY_4.2.0/com.ibm.spectrum.scale.v4r2.adm.doc/bl1adm_ChangeconfigurationenableS3.htm) [geconfigurationenableS3.htm](http://www.ibm.com/support/knowledgecenter/STXKQY_4.2.0/com.ibm.spectrum.scale.v4r2.adm.doc/bl1adm_ChangeconfigurationenableS3.htm)
- New Features in  $4.2<sup>c</sup>$ 
	- S3 ACL Support:
		- define access control lists on bucket (container) and object level
		- ACLs stored in object/container file xattrs
	- Full support for Multi-part upload
	- Automated compliance tests

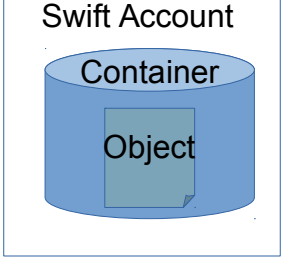

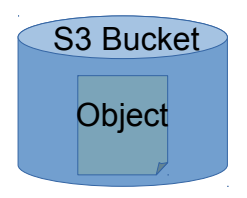

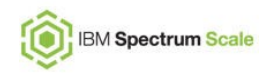

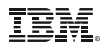

#### Multi-Region Active-Active Multi-Site Storage Cloud

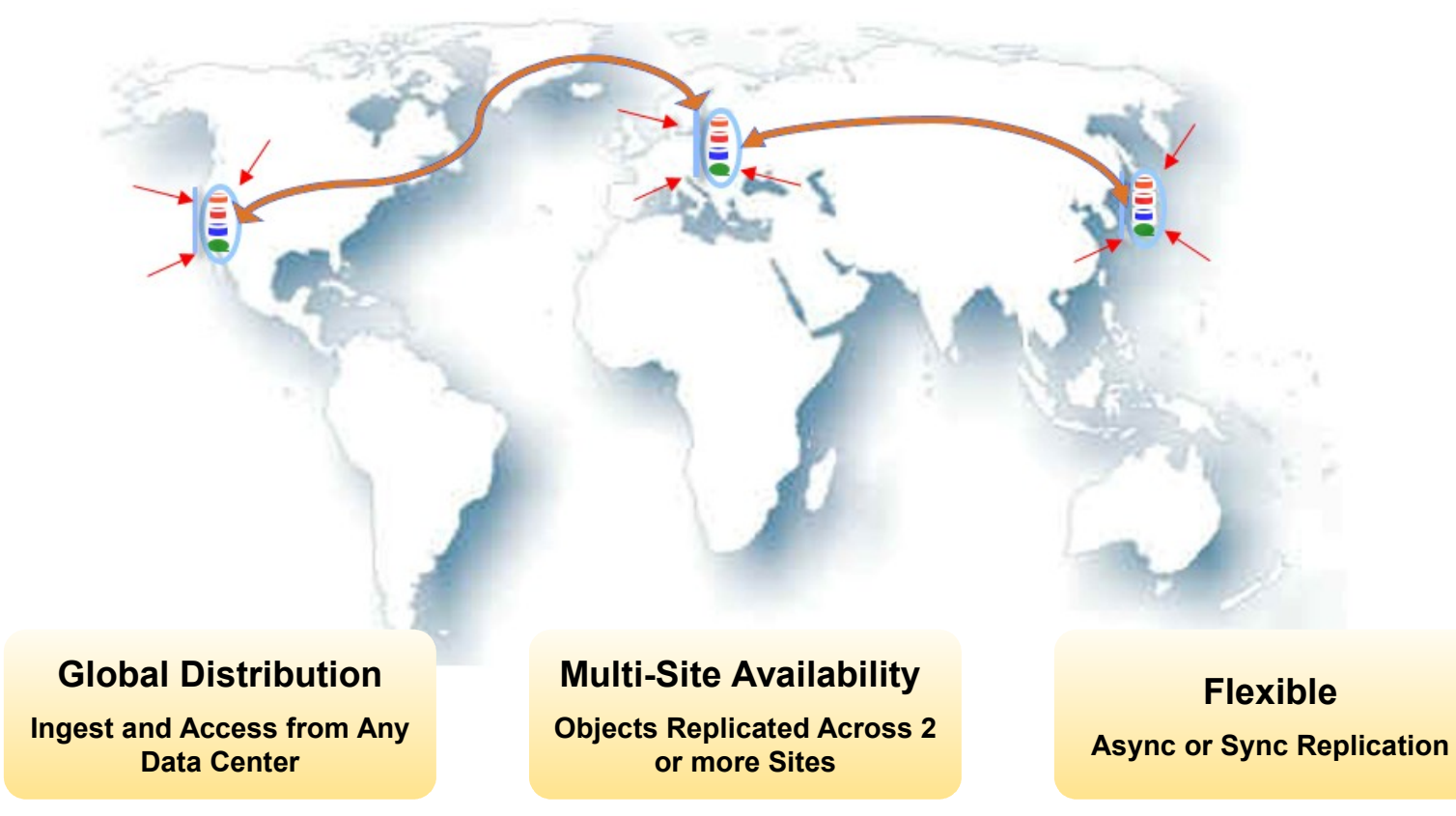

© Copyright IBM Corporation 2016 OpenStack Integration Update | Harald Seipp | seipp@de.ibm.com 12

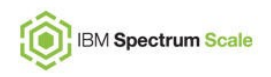

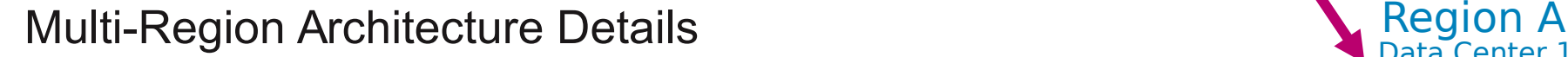

- Provides Disaster Recovery of data center failures in a Active-Active storage cloud
- Binds separate Spectrum Scale clusters into a practically limitless capacity storage cloud
- Objects are stored in one or more regions depending on
	- Required performance (1, 2 or 3 copies)
	- Required number of supported data center failures (up to 3 sites)
- Objects are accessible from ANY site
	- Non-local objects are retrieved from remote region
- Supports asynchronous or synchronous replication
- Always returns latest copy across all sites Note: currently only supported for Object access (based on Swift Replication)  $\Box$ Data Center 3

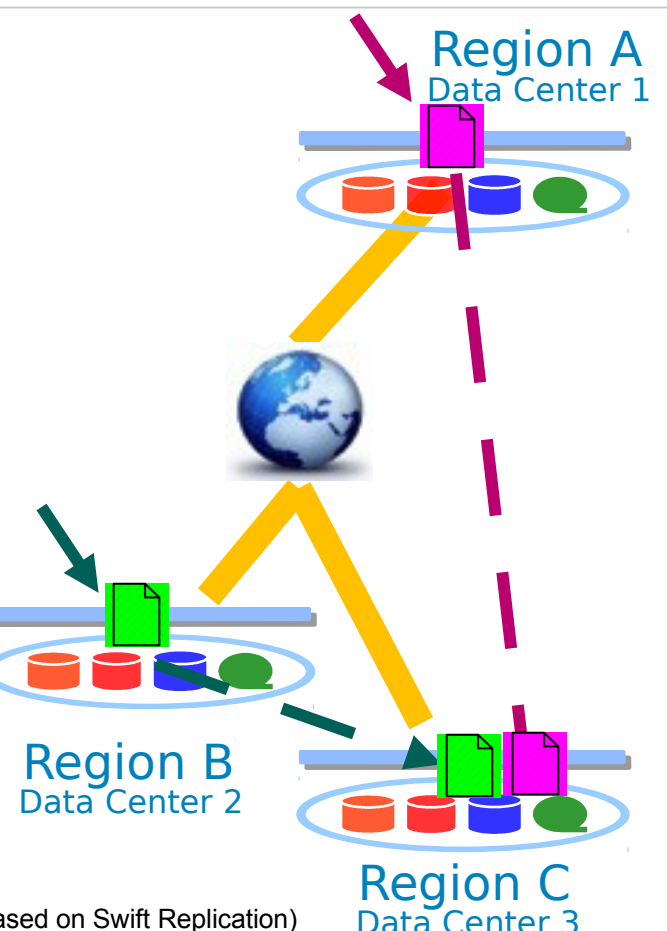

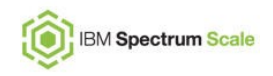

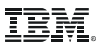

# Redpaper on Spectrum Scale Object + Spectrum Archive

2 main methods to leverage the Spectrum Archive tape tier in the Spectrum Scale object store:

- 1) Specific S3 buckets and containers with immediate migration to tape
	- Advantage: fine-grain control of migration
	- Disadvantage: requires end-user or application awareness
- 2) Single namespace to contain warm and cold data
	- Advantage: no data copy or movement by user/application required
	- Disadvantage: no control of movement to tape tier  $\rightarrow$  application timeouts

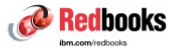

**Active Archive Implementation Guide** with Spectrum Scale Object and **Spectrum Archive** 

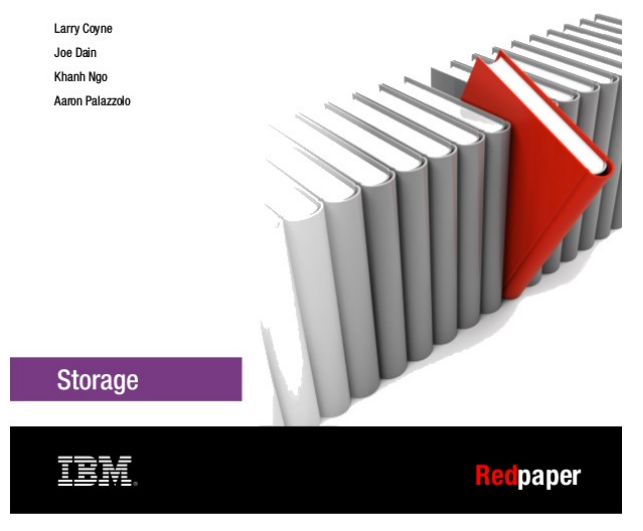

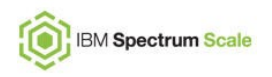

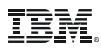

# IceTier Update – OpenStack Swift and High-latency Media

- **New Open Source** SwiftHLM middleware for explicit migration/recall control though Swift API
- Works with custom HLM backends to enable controlled movement to HI<sub>M</sub>
	- Prototype backend available for Spectrum Scale Object and Spectrum Archive

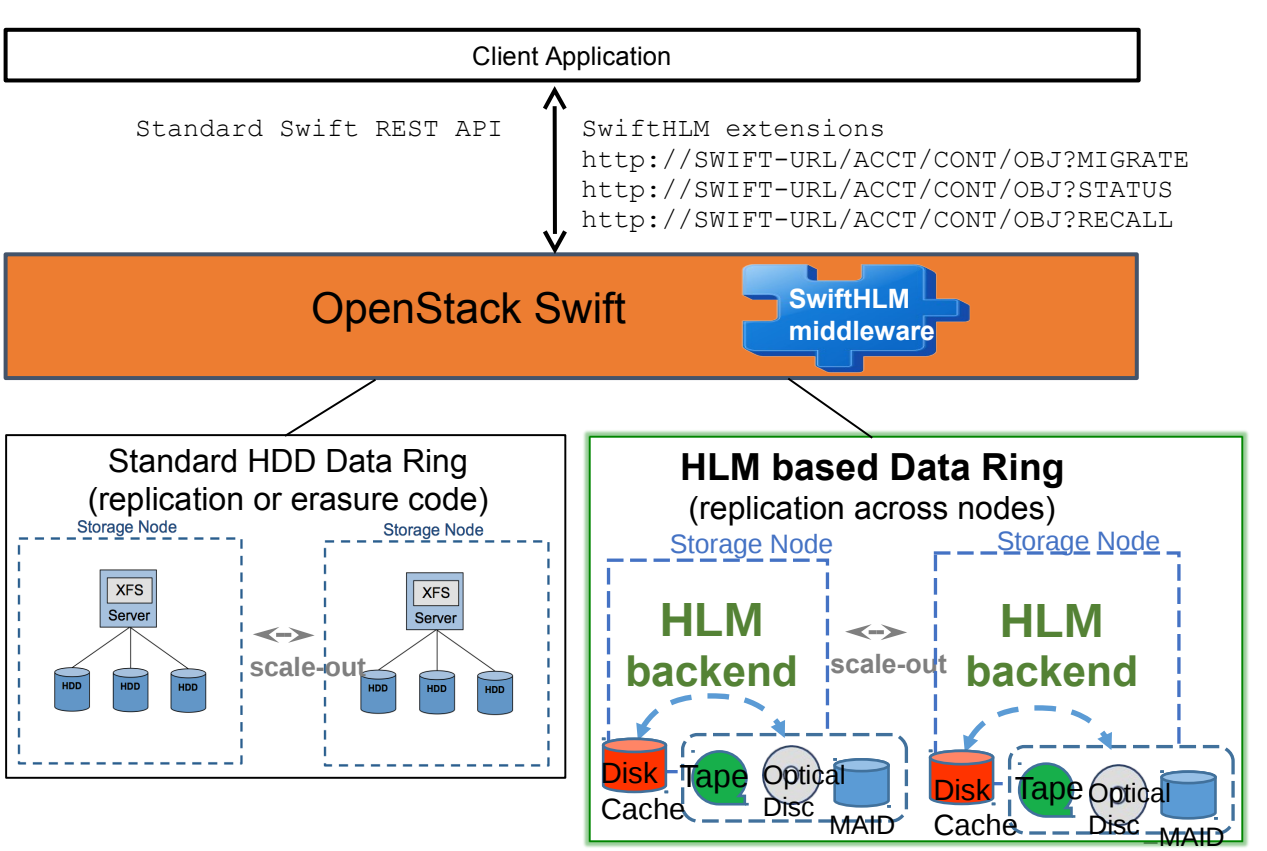

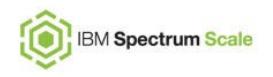

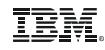

#### Cinder Spectrum Scale Driver News

- Volume Consistency Group support (Kilo)
- NFS support (Liberty)
	- Enables GPFS driver functionality without GPFS client code on OpenStack nodes
- GPFS encryption support (Liberty)
	- Creation of volumes in encrypted fileset through ExtraSpecs / Volume Type
- Currently working on
	- Volume replication
	- Consistency Group enhancements

#### OpenStack Controller and Compute Nodes

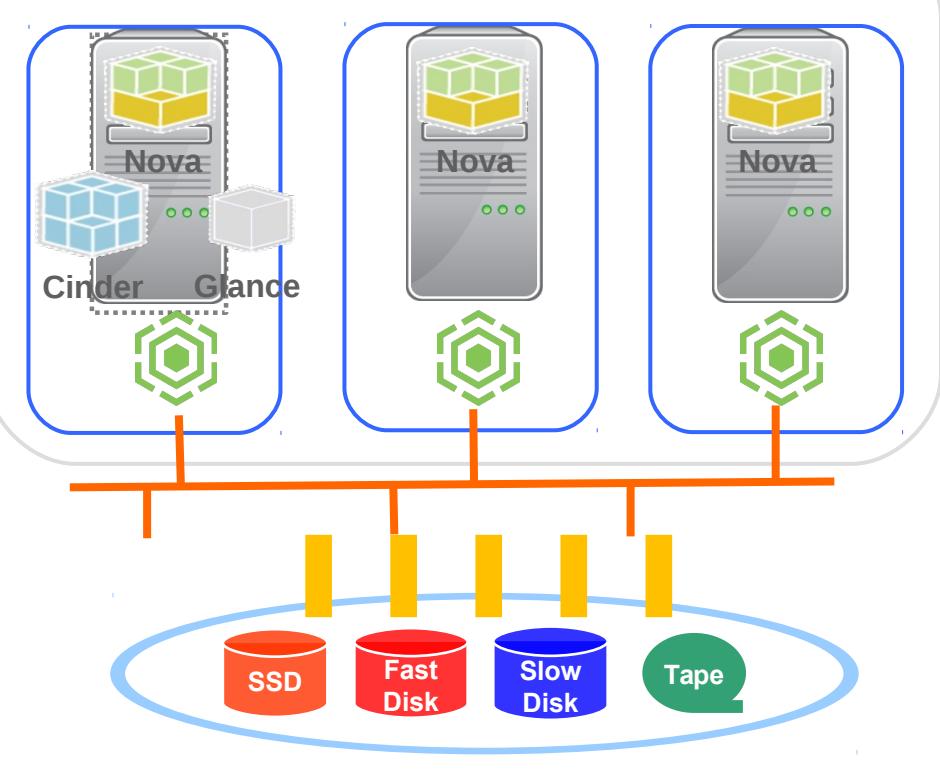

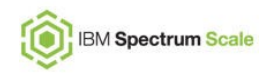

# Manila Spectrum Scale Driver Kilo/Liberty News

- Initial official Manila driver release (Kilo)
- Adoption to  $3<sup>rd</sup>$  party CI system (Liberty)
	- Required by community to stay upstream
- Added capability to extend share (Liberty)
	- Extend the size of the share by changing the quota on the backing GPFS fileset
- Currently working on
	- Making driver compatible with CES

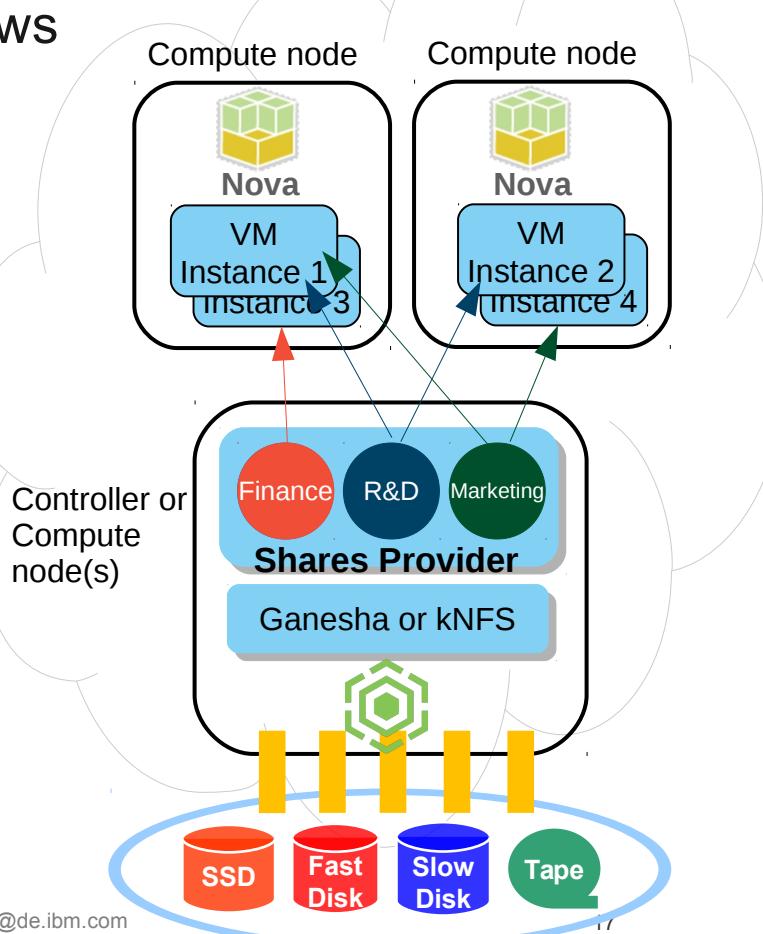

© Copyright IBM Corporation 2016 OpenStack Integration Update | Harald Seipp | seipp@de.ibm.com 17

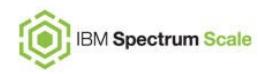

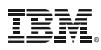

### Integration with IBM Cloud Manager with OpenStack

- Requires IBM Cloud Manager with OpenStack (CMWO) 4.3 FP 3 or later
- Integrated installation experience, CMWO will also install & configure Spectrum Scale (with Object)
	- Common firewall configuration
	- Spectrum Scale optimizations for Nova, Glance and Cinder exposed through CMWO Chef parameters

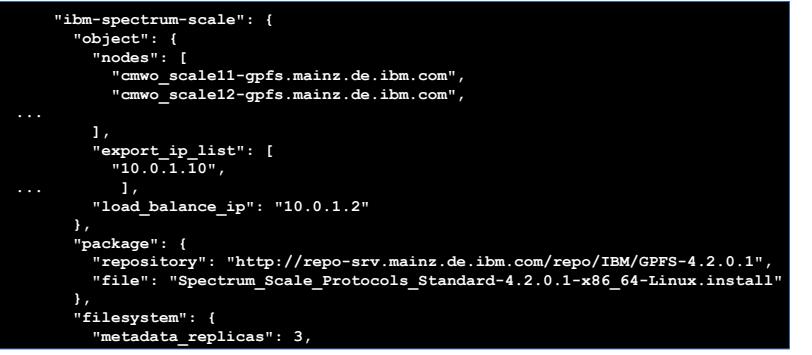

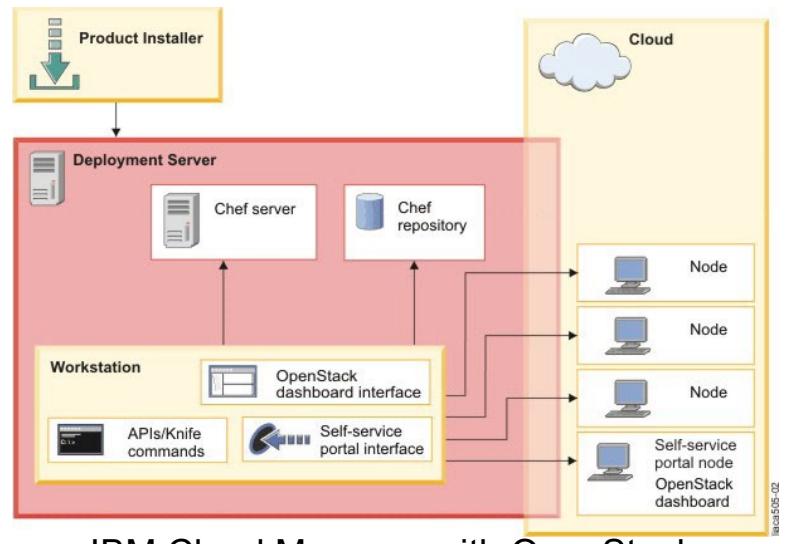

IBM Cloud Manager with OpenStack

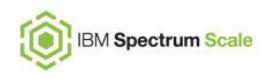

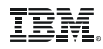

#### The Vision: One solution for all your data needs

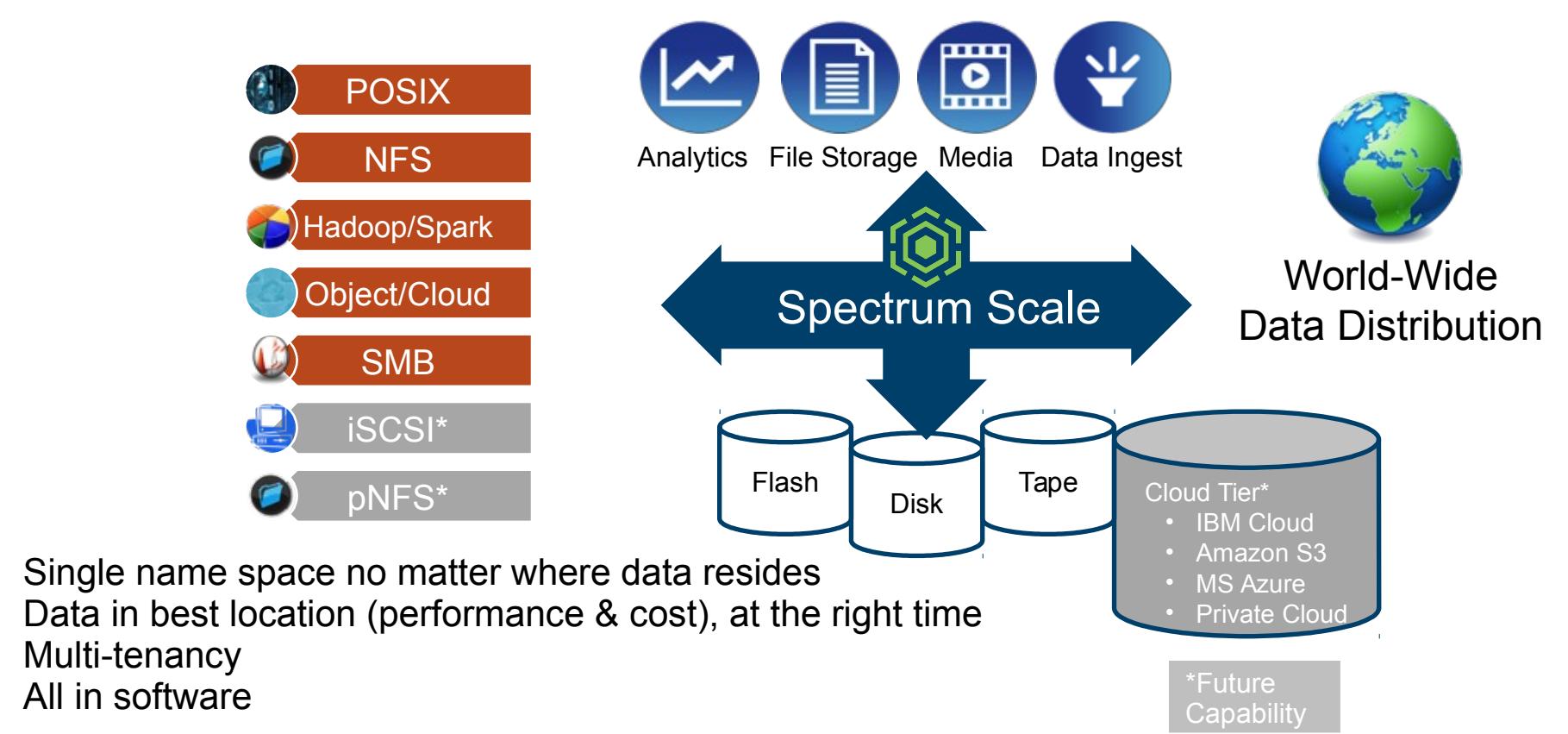

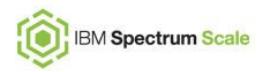

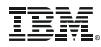

#### Reference Information

Openstack governance ("Big Tent" model with project maturity indicator tags): [http://git.openstack.org/cgit/openstack/governance/tree/reference/projects.yam](http://git.openstack.org/cgit/openstack/governance/tree/reference/projects.yaml)l Paper with information regarding Icehouse news:<https://ibm.biz/BdRG3U> Cinder Volume re-type details:<https://blueprints.launchpad.net/cinder/+spec/volume-retype> Cinder Volume replication details:<https://blueprints.launchpad.net/cinder/+spec/volume-mirroring> Cinder Backup/recovery API details: [https://blueprints.launchpad.net/cinder/+spec/cinder-backup-recover-ap](https://blueprints.launchpad.net/cinder/+spec/cinder-backup-recover-api)i IBMNAS GPFS support details:<https://review.openstack.org/#/c/102154/6/specs/juno/support-GPFS-nas-ibmnas-driver.rst> Consistency Groups: <https://blueprints.launchpad.net/cinder/+spec/consistency-groups> <https://review.openstack.org/#/c/96665/8/specs/juno/consistency-groups.rst> GPFS Cinder driver support for Consistency Groups: <https://bugs.launchpad.net/cinder/+bug/1381877> GPFS Cinder driver volume attribute support: <https://github.com/openstack/cinder/commit/8417b9ac0f6dc5e1f684591dffa3908c2a5427d0> Spectrum Control Cinder driver:<http://www.ibm.com/developerworks/servicemanagement/sm/tpc/downloads.html> OpenStack Manila overview:<https://wiki.openstack.org/wiki/Manila> Supporting NFS Ganesha in Manila shared file systems: <https://www.youtube.com/watch?v=1zUSFzbhThM> GPFS Manila integration review:<https://review.openstack.org/#/c/114311/4/> Blog covering Spectrum Scale Manila driver: [https://www.ibm.com/developerworks/community/blogs/3aea761a-302b-4d05-be70-6fd652f7636a/entry/using\\_openstack\\_manila\\_shared\\_file\\_system\\_with\\_ibm\\_spectrum\\_scale?lang=en](https://www.ibm.com/developerworks/community/blogs/3aea761a-302b-4d05-be70-6fd652f7636a/entry/using_openstack_manila_shared_file_system_with_ibm_spectrum_scale?lang=en) Try out Unified File and Object with the Spectrum Scale Trial VM: <http://www.ibm.com/developerworks/servicemanagement/tc/gpfs/evaluate.html> Redpaper on Spectrum Scale Object and Spectrum Archive:<https://www.redbooks.ibm.com/redbooks.nsf/RedpieceAbstracts/redp5237.html?Open> IBM Cloud Manager with OpenStack trial downloads: <https://www.ibm.com/developerworks/servicemanagement/cvm/sce/downloads.html>

IceTier and SwiftHLM : [http://www.research.ibm.com/labs/zurich/sto/tier\\_icetier.html](http://www.research.ibm.com/labs/zurich/sto/tier_icetier.html) <https://wiki.openstack.org/wiki/Swift/HighLatencyMedia> <https://github.com/ibm-research/SwiftHLM>

© Copyright IBM Corporation 2016 OpenStack Integration Update | Harald Seipp | seipp@de.ibm.com 20

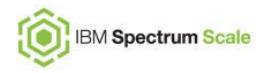

#### Trademark and disclaimers

The following are trademarks of the International Business Machines Corporation in the United States and/or other countries: AIX®, alphaWorks®, BladeCenter®, Cognos®, Cool Blue™, DB2®, developerWorks®, Diligent®, DS4000®, DS6000™, DS8000®, Easy Tier™, Enterprise Storage Server®, ESCON®, eXtended I/O™, FICON®, FlashCopy®, GDPS®, Geographically Dispersed Parallel Sysplex™, GPFS™, HACMP™, HyperSwap®, IBM®, IBM TotalStorage®, IMS™, Lotus®, MVS™, Notes®, Parallel Sysplex®, POWER®, POWER7™, PowerHA™, ProtecTIER®, Rational®, Redbooks®, RMF™, Storwize®, System i™, System p™, System x™, System z™, System Storage™, System Storage DS™, Tivoli®, Tivoli Storage Manager Fastback™, TotalStorage®, WebSphere®, XIV®.

For a complete list of IBM Trademarks, see www.ibm.com/legal/copytrade.shtml.

IBM may have patents or pending patent applications covering subject matter in this document. The furnishing of this document does not give you any license to these patents. Send license inquires, in writing, to: IBM Director of Licensing, IBM Corporation, New Castle Drive, Armonk, NY 10504-1785 USA.

The following are trademarks or registered trademarks of other companies:

Java, and all Java-based trademarks and logos are trademarks or registered trademarks of Oracle and/or its affiliates.

Microsoft, Windows, and the Windows logo are registered trademarks of Microsoft Corporation in the United States, other countries, or both.

Intel, Intel logo, Intel Inside, Intel Inside logo, Intel Centrino, Intel Centrino logo, Celeron, Intel Xeon, Intel SpeedStep, Itanium, and Pentium are trademarks or registered trademarks of Intel Corporation or its subsidiaries in the United States and other countries.

Snapshot, and the NetApp logo are trademarks or registered trademarks of NetApp, Inc. in the U.S. and other countries.UNIX is a registered trademark of The Open Group in the United States and other countries or both.

Linux is a trademark of Linus Torvalds in the United States, other countries, or both.

SPC Benchmark 1, SPC-1, SPC-1 IOPS, SPC-1 LRT, SPC Benchmark 1C, SPC-1C, SPC Benchmark 1C/Energy, SPC-1C/E, SPC Benchmark 2, SPC-2, SPC Benchmark 2C, SPC-2C, SPC Benchmark 3BR, and SPC-3BR are trademarks of the Storage Performance Council.

Other company, product, or service names may be trademarks or service marks of others.

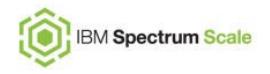

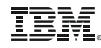

#### Trademarks and disclaimers (cont.)

NOTES:

All statements regarding IBM's future direction and intent are subject to change or withdrawal without notice, and represent goals and objectives only.

Information about non-IBM products is obtained from the manufacturers of those products or their published announcements. IBM has not tested those products and cannot confirm the performance, compatibility, or any other claims related to non-IBM products. Questions on the capabilities of non-IBM products should be addressed to the suppliers of those products.

This publication was produced in the United States. IBM may not offer the products, services or features discussed in this document in other countries, and the information may be subject to change without notice. Consult your local IBM business contact for information on the product or services available in your area. Prices are suggested US list prices and are subject to change without notice. Starting price may not include a hard drive, operating system or other features. Contact your IBM representative or Business Partner for the most current pricing in your geography. Any proposed use of claims in this presentation outside of the United States must be reviewed by local IBM country counsel prior to such use.

Information is provided "AS IS" without warranty of any kind. The information could include technical inaccuracies or typographical errors. Changes are periodically made to the information herein; these changes will be incorporated in new editions of the publication. IBM may make improvements and/or changes in the product(s) and/or the program(s) described in this publication at any time without notice.

Any performance data contained in this document was determined in a controlled environment. Actual results may vary significantly and are dependent on many factors including system hardware configuration and software design and configuration. Some measurements quoted in this document may have been made on development-level systems. There is no quarantee these measurements will be the same on generally-available systems. Users of this document should verify the applicable data for their specific environment.

All customer examples cited or described in this presentation are presented as illustrations of the manner in which some customers have used IBM products and the results they may have achieved. Actual environmental costs and performance characteristics will vary depending on individual customer configurations and conditions.

Any references in this information to non-IBM Web sites are provided for convenience only and do not in any manner serve as an endorsement of those Web sites. The materials at those Web sites are not part of the materials for this IBM product and use of those Web sites is at your own risk.

IBM makes no representation or warranty regarding third-party products or services.